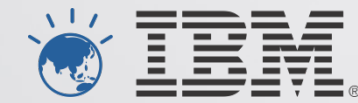

# **IBM's System z Forum**

*Make the most of your mainframe.* 

The new WebSphere Liberty Server …floats like a butterfly, stings like a bee

Edward McCarthy edwardmc@au1.ibm.com Aug 2012

© 2012 IBM Corporation

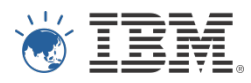

## Liberty Server – the quick facts

- ! **Composable** 
	- Only specify functions you need
- ! **Lightweight** 
	- Small dasd and memory footprint
- ! **Dynamic** 
	- Dynamically detects and acts on
	- $-$  Add or update applications by simply replacing the application file war file
- ! **Fast** 
	- starts in a matter of *seconds*
- ! **Target** 
	- The simpler servlet based applications

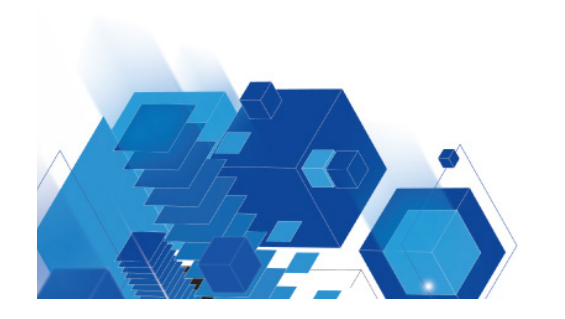

- ! **Free for developers** 
	- Runs in Eclipse
		- Install and configure your first server in less then 10 minutes
- ! **For production use** 
	- Purchase WAS V8.5

#### **Liberty Profile**

**Bean validation Blueprint Java API for RESTful Web Services Java Database Connectivity (JDBC) Java Naming and Directory Interface (JNDI) Java Persistence API (JPA) Java Server Faces (JSF) Java Server Pages (JSP) JMX Monitoring OSGi JPA Remote connector Secure Sockets Laver (SSL) Security Servlet Session Persistence Transaction Web application bundle (WAB)** z/OS Security (SAF) **z/OS Transactions (RRS)** z/OS Workload Management

#### **Traditional WAS Profile**

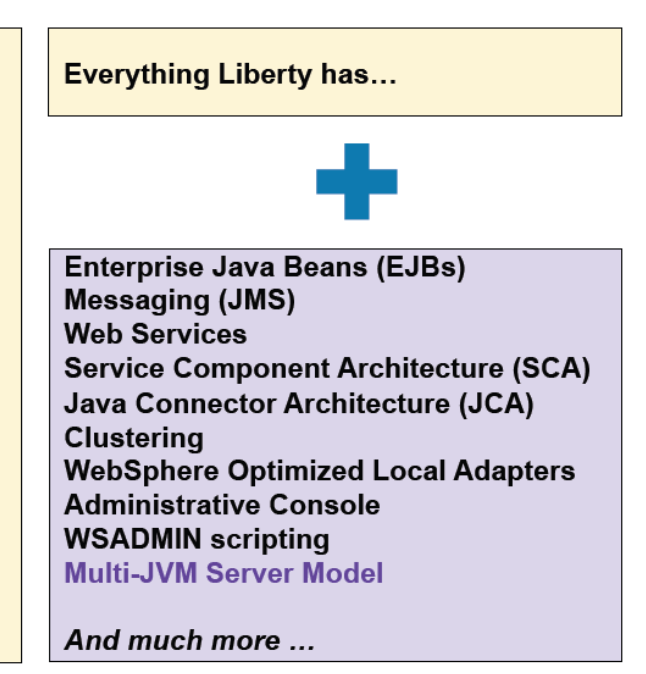

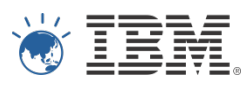

## Liberty Server on z/OS

- ! Works exactly the same on z/OS as on distributed
- ! Shipped with WAS V8.5 for z/OS
- **Can get a Liberty server up and running in 10 minutes** 
	- Run from a normal userid environment
	-
	- Requires<br>• No RACF rules
		- No Started Tasks
- Can run as Started Task
- ! Copy server configuration from development PC to z/OS
- ! Java CPU off loadable to zIIP/zAAP

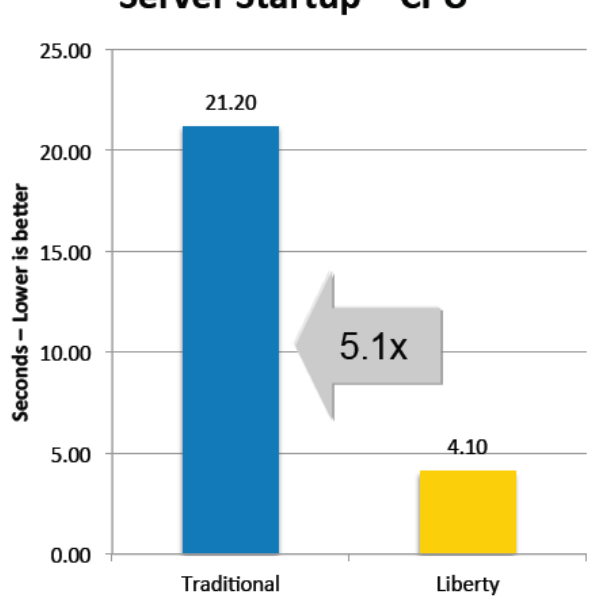

Server Startup - Elapsed

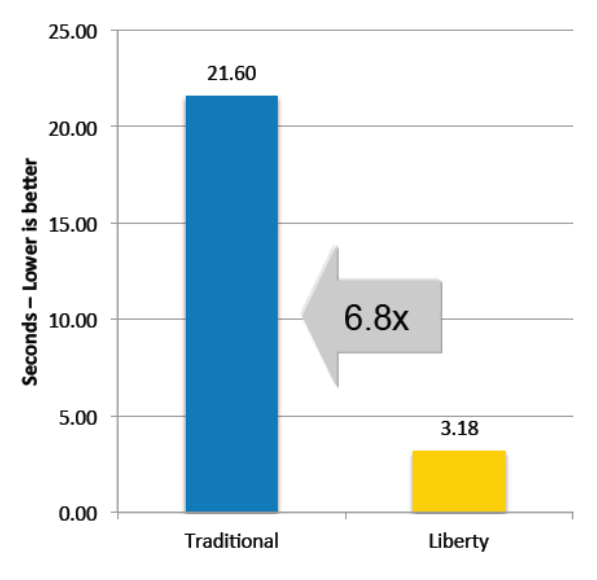

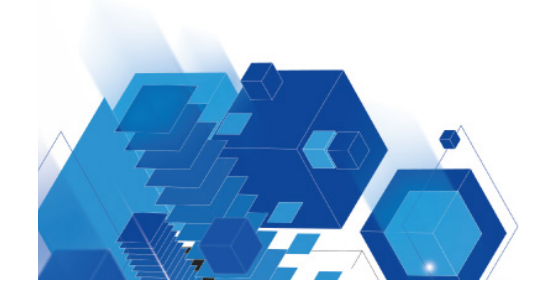

© 2012 IBM Corporation

#### Server Startup - CPU

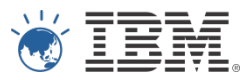

### The z/OS Liberty Angel process

- ! The *Angel process* allows Liberty profile servers to access authorized services Runs as a Started Task
	-
	- Only need one per LPAR
	- No TCPIP ports
	- No configuration to manage
	- No code level dependency between angel and server
	- Dynamic reload of new version
- ! Allows Liberty servers to exploit z/OS features that require authorized code
	- Workload management
	- Transaction management
	- SAF (security) interface exploitation
	- Cross-memory communications

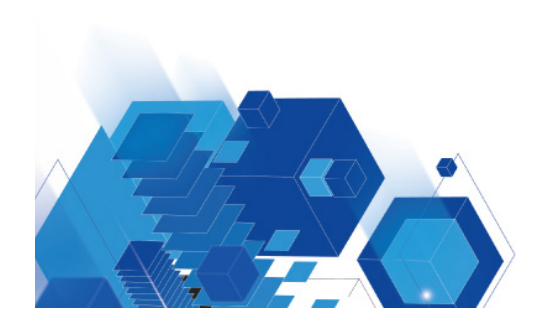

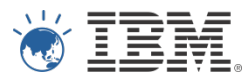

#### Demo Time

- **Creating a liberty server in eclipse**
- **Running snoop application** 
	- Using security
- ! Copy server config from Windows to z/OS and run it on z/OS
- Run as STC
- ! WLM

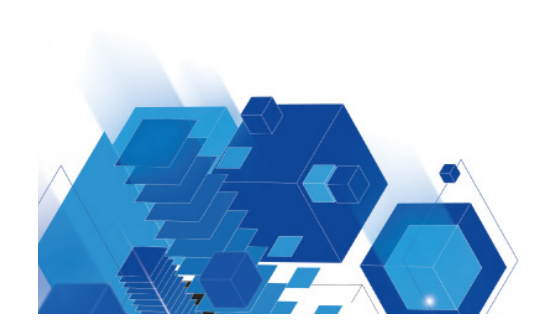

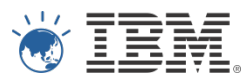

## Why Liberty is good for your company

- **Development**<br>- Lets developers have full control over "their" server
	- Dynamic updating of server changes improves their productivity Free to download and use
	-

## **Examplement to production**<br>
– Simplifies path to production

- 
- Works the same on z/OS as where development done<br>– Various packaging options
- - Use "server package" to generate an archive that contains a tested, self-contained, preconfigured server instance that includes your application

#### ! **Standard WAS**

– Applications that are developed and tested on Liberty will run on the standard WAS servers

#### ! **Liberty on z/OS**

- Inherits z/OS and System z qualities of service Co-location with DB2 improves performance Cost effective
- 
- - Java CPU offload to zIIP/zAAP

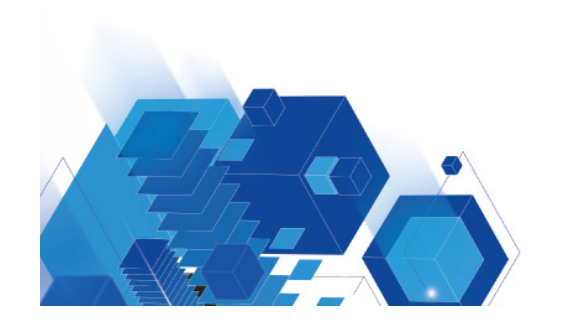

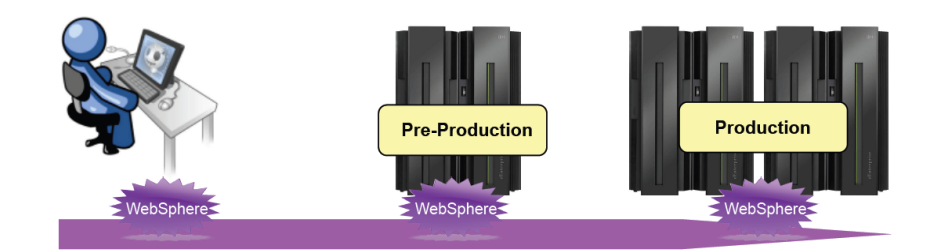

© 2012 IBM Corporation

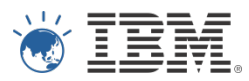

#### More info…

- **. WebSphere Application Server V8.5 Infocenter** 
	- http://pic.dhe.ibm.com/infocenter/wasinfo/v8r5/index.jsp?topic=/ com.ibm.websphere.zseries.doc/ae/welcome\_zseries.html
- **E** Liberty
	- https://www.ibm.com/developerworks/mydeveloperworks/blogs/wasdev/entry/home? lang=en
- **. IBM Techdocs** 
	- http://www-03.ibm.com/support/techdocs/atsmastr.nsf/Web/TechDocs
- **. IBM Redbooks** 
	- http://www.redbooks.ibm.com

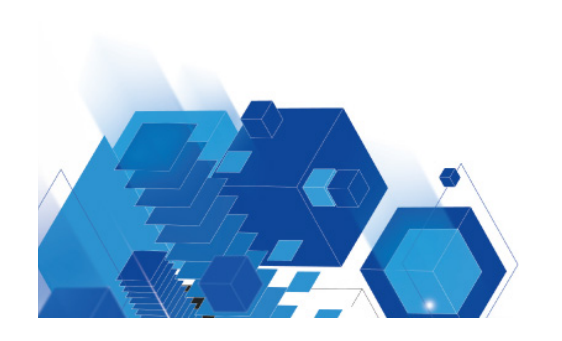

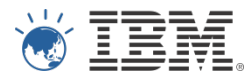

## **Questions**

Any questions ?

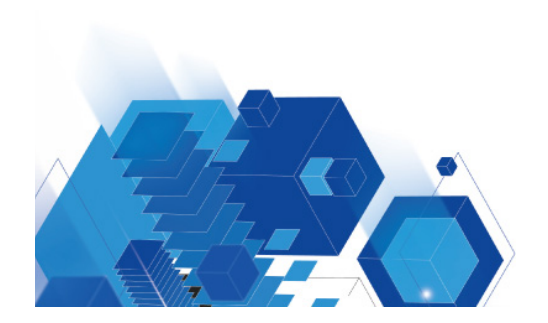

© 2012 IBM Corporation

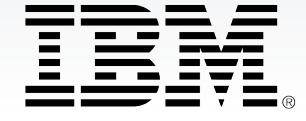

© Copyright IBM Australia Limited 2012. ABN 79 000 024 733. © Copyright IBM Corporation 2012. All Rights Reserved.

Copyright ISM Nacrealia Entrict 20 (2012) 1999 of 1999, 1999 of 1999, 1999 of 1999 of IBM Corporation registered in many jurisdictions worldwide. Other company, product and services marks may product and services marks may be trademarks or services marks of others. A current list of IBM trademarks is available on the Web at "Copyright and trademark information" at www.ibm.com/legal/copytrade.shtml. IMPORTANT PRIVACY INFORMATION: If you or your organisation would prefer not to receive further information on IBM products, please advise us on 132 426 (Australia) or 0800 444 714 (New Zealand). If you would like IBM Australia Limited to refrain from sending you commercial electronic messages you may send an unsubscribe message to contact@au1.ibm.com. The sending of this message was authorised by IBM Australia Limited, and IBM Australia Limited can be contacted at rlm@au1.ibm.com or on 132 426 (Australia) or 0800 801 800 (New Zealand). IBM may store data on international servers used by it. GL\_13679